**Terakreditasi SINTA Peringkat 2** Surat Keputusan Dirjen Penguatan Riset dan Pengembangan Ristek Dikti No. 10/E/KPT/2019 masa berlaku mulai Vol. 1 No. 1 tahun 2017 s.d Vol. 5 No. 3 tahun 2021

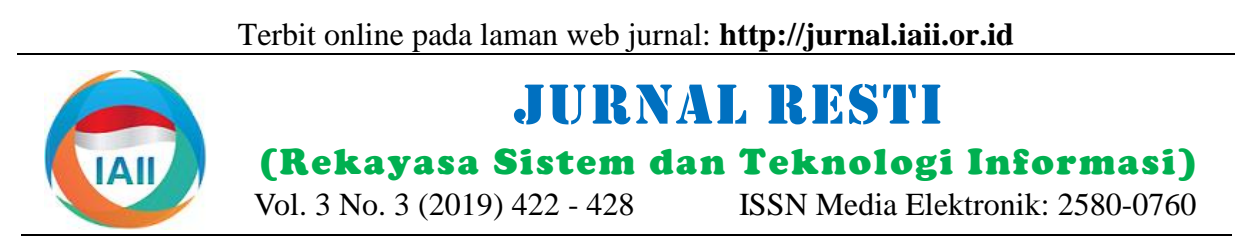

# Penentuan Peluang Usaha Pertanian Holtikultura Menggunakan *Simple Additive Weighting* dan *Promethee*

Yogi Hermawan<sup>1</sup>, Dedih<sup>2</sup>, Yessy Yanitasari<sup>3</sup> <sup>1, 3</sup>Informatika, STMIK Kharisma Karawang <sup>2</sup>Sistem Informasi, STMIK Kharisma Karawang <sup>1</sup>[yogihermawan1996@gmail.com,](mailto:yessy.yanitasari@gmail.com) <sup>2</sup>[dedihthea@gmail.com,](mailto:yessy.yanitasari@gmail.com) <sup>3</sup>[yessy.yanitasari@gmail.com](mailto:yessy.yanitasari@gmail.com)

# *Abstract*

*One of the agriculture sectors that can be used as business opportunities is the vegetable commodity horticultural agriculture sector. There are 5 criteria that can be used, namely the analysis of initial capital, operational costs, harvest time, selling price and profits. While there are 12 kinds of plants namely shallots, green cayenne peppers, green mustard greens, round green eggplants, squash / cucumber, cucumber, long beans, spinach, kale, tomatoes, cauliflower and bitter melon / bitter melon. The implementation of Decision Support System (SPK) to determine horticultural farming business opportunities can be done using the Simple Additive Weighting (SAW) and Promethee methods. The SAW method calculates the value of each criterion, the weight of the criteria and the type of criteria that can be determined by the user himself and the method of method used to determine the order of priority. The SAW method calculates the value of each criterion, the weight of the criteria and the type of criteria that can be determined by the user himself and the promethee methods used to determine the order of priority. The results of this study are getting the highest priority value is spinach plants by 78.1% based on data processed in June 2019 in Karawang district with business analysis in an area of 23 x 2 meters.*

*Keywords: agriculture, horticultural, decision support system, simple additive weighting, promethee*

#### Abstrak

Salah satu sektor pertanian yang dapat dijadikan peluang usaha yaitu sektor pertanian hortikultura komoditas sayuran. Ada 5 kriteria yang dapat digunakan yaitu analisis modal awal, biaya operasional, lama panen, harga jual dan keuntungan. Sedangkan jumlah tanaman ada 12 macam yaitu tanaman bawang merah, cabai rawit hijau, sawi hijau, terong bulat hijau, oyong/gambas, ketimun, kacang panjang, bayam, kangkung, tomat, kembang kol dan peria/pare. Penerapan Sistem Pendukung Keputusan (SPK) untuk menentukan peluang usaha pertanian hortikultura dapat dilakukan menggunakan metode *Simple Additive Weighting* (SAW) dan *Promethee.* Metode SAW melakukan perhitungan nilai setiap kriteria, bobot kriteria dan tipe kriteria yang dapat ditentukan sendiri oleh *user* dan metode *promethee* digunakan untuk proses penentuan urutan prioritas. Hasil penelitian ini yaitu mendapatkan nilai terbesar yang menjadi prioritas adalah tanaman bayam sebesar 78.1% berdasarkan data yang diolah bulan Juni 2019 di Kabupaten Karawang dengan analisis usaha di lahan seluas 23 x 2 meter.

Kata kunci: pertanian, hortikultura, sistem pendukung keputusan, *simple additive weighting*, *promethee*

© 2019 Jurnal RESTI

#### **1. Pendahuluan**

Umumnya sektor pertanian terdiri dari enam bagian di antaranya tanaman pangan, tanaman perkebunan, perikanan, kehutanan, peternakan dan hortikultura [1]. Salah satu sektor pertanian yang dijadikan untuk peluang usaha yaitu sektor pertanian [2]. Komoditas holtikultura mempunyai peran strategis dalam pembangunan nasional Indonesia di bidang ekonomi dengan menyumbang produk domestik bruto

Rp.218.712.4000.000,00 dan tenaga kerja yang terserap mencapai 3.318.583 orang, dengan volume ekspor nilai rata-rata tahun 2016 - 2018 sebesar 17,67% [3]. Hasil dari tanaman hortikultura khususnya sayursayuran, di Indonesia saat ini banyak diminati oleh masyarakat [2]. Dalam menentukan jenis tanaman yang akan dipilih untuk ditanam tentu diperlukannya analisis usahanya seperti modal awal yang akan dikeluarkan serta biaya operasional selama bertanam. Untuk itu dibutuhkan penerapan teknologi informasi dalam

Diterima Redaksi : 12-09-2019 | Selesai Revisi : 01-12-2019 | Diterbitkan Online : 09-12-2019

proses pengambilan keputusan, dimana keputusan menggunakan metode *Simple Additive Weighting* dan merupakan kegiatan memilih sesuatu strategi atau metode *Promethee.* tindakan dalam pemecahan masalah [4]. Menurut Turban dkk [5] sistem pendukung keputusan (SPK) **2. Metode Penelitian** merupakan sistem yang dimaksudkan untuk mendukung para pengambil keputusan manajerial dalam situasi semi struktur. Dalam sistem pendukung Berdasarkan data yang diperoleh dari hasil observasi keputusan terdapat beberapa metode yang dapat dan wawancara di Wira Tani P4S Karawang adalah digunakan, diantaranya yaitu *Simple Additive*  ditunjukan seperti pada Tabel 1. Data tersebut diambil *Weighting* (SAW). Metode SAW diterapkan dalam pada bulan Juni 2019 dan untuk analisis usaha di lahan menentukan karyawan tetap [6], menentukan pemenang seluas 13 x 2 meter. pemenang konveksi *quality improvement circle* [7], metode *Promethee* juga dapat digunakan untuk menyelesaikan masalah pengambilan keputusan. Menurut Brans dan Vincke [8] *promethee* adalah suatu metode penentuan urutan (prioritas) dalam *Multi Criteria Decision Making* (MCDM).

Dalam mengelola lahan pertaniannya, petani di Wira Tani P4S Karawang mempunyai masalah dalam menentukan jenis tanaman yang akan mereka tanam, kendala dengan modal yang dimiliki. Untuk mengatasi permasalahan tersebut, sebuah sistem pendukung keputusan merupakan solusi untuk menentukan peluang usaha pertanian hortikultura dimana terdapat 5 kriteria yang akan digunakan yaitu analisis modal awal yang harus dikeluarkan, analisis biaya operasional, berapa lama tanaman tersebut panen, harga jual dari hasil panen dan keuntungan yang didapat. Dengan 12 alternatif jenis tanaman hortikultura komoditas sayuran yaitu tanaman bawang merah, cabai rawit hijau, sawi hijau, terong bulat hijau, oyong/gambas, ketimun, kacang panjang, bayam, kangkung, tomat, kembang kol dan peria/pare. Pada penelitian sebelumnya telah dilakukan penelitian tentang sistem pendukung keputusan menentukan peluang usaha makanan yang tepat menggunakan metode *Weighted Product* (WP) [9], dengan adanya sistem pendukung keputusan tersebut dapat membantu untuk menentukan salah satu peluang usaha makanan yang tepat pada usaha mikro dan kecil berdasarkan nilai skala bobot kriteria yang ditentukan oleh *user*. Penelitian selanjutnya yaitu menentukan penilaian kelayakan usaha argobisnis dari aspek produksi menggunakan metode *Simple Additive Weighting* [10], pada penelitian tersebut menghasilkan sistem pendukung keputusan menentukan kelayakan lokasi tempat usaha sebagai tempat usaha agribisnis dan fungsionalitas sistem tersebut telah teruji dan dapat digunakan untuk pada lokasi yang berbeda dengan nilai parameter kriteria yang berbeda. Sedangkan penelitian dengan menggunakan metode *Promethee* telah dilakukan penelitian mengenai pemilihan produk lensa kacamata [11], Data nilai kriteria yaitu nama, bahan, harga dan warna. Hasil tersebut akan dirangking dan nilai yang berada pada posisi paling besar akan disimpulkan bahwa menjadi lensa kacamata terbaik. Sehingga dengan melihat penelitian sebelumnya maka penentuan peluang usaha pertanian holtikultura dapat

#### 2.1. Metode Pengumpulan Data

Tabel 1. Jenis Tanaman dan Data Kriteria

|                    |                |          | Data Kriteria |                |          |
|--------------------|----------------|----------|---------------|----------------|----------|
| Jenis              | Modal          | Biaya    | Lam           | Harg           | Keuntung |
| Tanaman            | Awal           | Operasio | a             | a jual         | an       |
|                    |                | nal      | Pane          |                |          |
|                    |                |          | n             |                |          |
| Bawang             | 891.00         | 284.000  | 90            | 15.0           | 166.000  |
| Merah              | $\Omega$       |          |               | 0 <sup>0</sup> |          |
| Cabai Rawit        | 1.183.0        | 230.000  | 90            | 25.0           | 145.000  |
| Hijau              | 0 <sup>0</sup> |          |               | 0 <sup>0</sup> |          |
|                    | 976.00         | 268,000  | 40            | 12.0           | 152.000  |
| Sawi Hijau         | $\Omega$       |          |               | 0 <sup>0</sup> |          |
| Terong             | 1.011.0        | 196.000  | 30            | 12.0           | 164.000  |
| <b>Bulat Hijau</b> | 0 <sub>0</sub> |          |               | 0 <sub>0</sub> |          |
| Oyong/Gam          | 1.211.0        | 149.000  | 60            | 15.0           | 106.000  |
| bas                | 0 <sub>0</sub> |          |               | 0 <sub>0</sub> |          |
| Ketimun            | 1.281.0        | 255.000  | 40            | 10.0           | 125.000  |
|                    | 0 <sub>0</sub> |          |               | 0 <sub>0</sub> |          |
| Kacang             | 1.041.0        | 166.000  | 45            | 15.0           | 134.000  |
| Panjang            | 0 <sub>0</sub> |          |               | 0 <sub>0</sub> |          |
| Bayam              | 761.00         | 168,000  | 25            | 15.0           | 282.000  |
|                    | $\Omega$       |          |               | 0 <sup>0</sup> |          |
| Kang               | 776.00         | 168,000  | 30            | 10.0           | 132.000  |
| kung               | $\theta$       |          |               | 00             |          |
| Tomat              | 991.00         | 248.000  | 60            | 15.0           | 127.000  |
|                    | $\theta$       |          |               | 0 <sub>0</sub> |          |
| Kembang            | 941.00         | 193.000  | 45            | 15.0           | 257.000  |
| Kol                | $\theta$       |          |               | 00             |          |
| Peria/             | 891.00         | 240.000  | 60            | 12.0           | 120.000  |
| Pare               | 0 <sup>0</sup> |          |               | 0 <sup>0</sup> |          |

Modal awal, biaya operasional dan keuntungan dalam rupiah, lama panen dalam hitungan jumlah hari sedangkan harga jual didapat di kabupaten karawang pada waktu penelitian.

# 2.2. Metode *Simple Additive Weighting*

Metode *Simple Additive Weighting* adalah metode yang sering dikenal dengan istilah metode penjumlahan terbobot. Konsep dasar dari metode *Simple Additive Weighting* yaitu untuk mencari penjumlahan terbobot dari rating kinerja pada setiap alternatif pada semua atribut. Keunggulan dari metode SAW dengan metode lain yaitu terletak pada kemampuannya dalam penilaian secara lebih tepat karena didasarkan pada nilai kriteria dan bobot tingkat kepentingan yang dibutuhkan [12]. Berikut merupakan formula untuk melakukan normalisasi:

$$
R_{ij} = \begin{cases} \frac{Xij}{Max Xij} & Jika j adalah tipe \\ \text{keuntungan} (benefit) \end{cases} (1)
$$

| <i>Min Xij</i> | Jika              | j | adalah | tipe |
|----------------|-------------------|---|--------|------|
| $Xij$          | keuntungan (cost) |   |        |      |

Keterangan:

 $R_{ij}$  = rating kinerja ternormalisasi

 $X_{ii}$  = nilai atribut yang dimiliki dari setiap kriteria

 $Max x_{ii} = \text{nilai terbesar dari setiap kriteria i}$ 

Min  $x_{ij}$  = nilai terkecil dari setiap kriteria i

Dimana rij adalah rating kinerja ternormalisasi dari alternatif Ai pada atribut Cj ; i=1,2,...,m dan j=1,2,...,n. Nilai preferensi untuk setiap alternatif (Vi) dirumuskan sebagai berikut:

$$
\text{Vi} = \sum_{j=1}^{n} W_j r_{ij} \tag{2}
$$

Keterangan :

 $V_i$  = rangking untuk setiap alternatif

- $w_i$  = nilai bobot dari setiap kriteria
- $r_{ii}$  = nilai rating kinerja ternormalisasi

#### 2.3. Metode *Promethee*

*Promethee* adalah suatu metode penentuan urutan (prioritas) dalam *Multi Criteria Decision Making* (MCDM). Permasalahan utama dalam metode *promethee* adalah kesederhanaan, kejelasan, dan kestabilan. Dugaan dari dominasi kriteria yang digunakan di dalam metode *promethee* adalah penggunaan nilai dalam hubungan *outranking* [8]. Berikut merupakan prinsip dari metode *promethee* menurut Brans dan Vincke [8].

#### 1. *Extension of the Notion of Criteria*

$$
a P b \text{ iff } f(a) > f(b),
$$

$$
a I b \text{ iff } f(a) = f(b), \tag{3}
$$

Dimana *"P"* dan *"I"* masing-masing menunjukkan preferensi dan ketidakpedulian. Seperti pemodelan preferensi dari pembuat keputusan menyiratkan bahwa tidak ada perbedaan dalam preferensi yang dibuat untuk penyimpangan kecil atau besar antara  $f(a)$  dan  $f(b)$ .

#### 2. *Valued Outranking Relation*

#### a). *Preference Index*

Untuk setiap pasangan tindakan  $a, b \in K$ , pertamatama kita mendefinisikan indeks preferensi untuk a berkaitan dengan b untuk semua kriteria. Misalkan setiap kriteria telah diidentifikasi sebagai salah satu dari enam jenis yang dipertimbangkan sehingga setiap *h* = 1, 2, .... *k*. Maka :

$$
\pi(a,b) = \sum_{k=1}^{K} p_h(a,b)
$$
 (4)

*π (a,b)* merupakan intensitas preferensi pembuat keputusan yang menyatakan bahwa alternatif a lebih baik dari alternatif b dengan pertimbangan secara simultan dari keseluruh kriteria. Hal ini dapat disajikan dengan nilai antara 0 dan 1.

### 3. *Exploitation of the Outranking Relation*

#### a). *Promethee I : Leaving Flow*

*Leaving Flow* adalah jumlah nilai garis lengkung yang memiliki arah menjauh dari simpul a dan ini merupakan karakter pengukuran *outranking*. Penentuan setiap simpul dalam grafik nilai *outranking* adalah berdasarkan *leaving flow*, dengan menggunakan persamaan di bawah ini:

$$
\Phi^+ = \frac{1}{n-1} \sum \chi \in A \wp(a, x) \tag{5}
$$

Keterangan:

- (a,x) = menunjukkan preferensi alternatif a lebih baik dari x.
- $n = j$ umlah nilai
- b). *Promethee I : Entering Flow*

Penentuan setiap simpul dalam grafik nilai *outranking* adalah berdasarkan *entering flow*, dengan menggunakan persamaan di bawah ini:

$$
\Phi = \frac{1}{n-1} \sum x \in A \wp(x, a) \tag{6}
$$

Keterangan:

- (x,a) = menunjukkan preferensi alternatif x lebih baik dari a.
- $n =$  jumlah nilai

# c). *Promethee II : Net Flow*

Penentuan *net flow* diperoleh dengan cara mengurangi nilai *leaving flow* dengan nilai *entering flow* dengan menggunakan persamaan di bawah ini:

$$
\Phi(\mathbf{a}) = \Phi^+(\mathbf{a}) - \Phi^(\mathbf{a}) \tag{7}
$$

dimana Φ (a) adalah *net flow,* digunakan untuk menghasilkan keputusan akhir penentuan urutan dalam menyelesaikan masalah sehingga menghasilkan urutan lengkap.

#### **3. Hasil dan Pembahasan**

Hasil perhitungan metode *Simple Additive Weighting* dan *Promethee* seperti berikut :

- 3.1. Perhitungan Metode *Simple Additive Weighting*
- fungsi preferensi P<sub>h</sub> (a, b) telah ditentukan untuk a). Menentukan kriteria-kriteria yang akan dijadikan acuan dalam pengambilan keputusan.

Adapun kriteria yang digunakan untuk menentukan peluang usaha pertanian hortikultura yaitu :

| No | Kode           | Kriteria          | Tipe Kriteria  | <b>Bobot</b> |
|----|----------------|-------------------|----------------|--------------|
|    | K1             | Modal Awal        | Cost           | 0.25         |
| 2  | K <sub>2</sub> | Biaya Operasional | Cost           | 0.30         |
| 3  | K3             | Lama Panen        | Cost           | 0.15         |
| 4  | K4             | Harga Jual        | <b>Benefit</b> | 0.25         |
| 5  | K5             | Keuntungan        | <b>Benefit</b> | 0.05         |

Tabel 2. Data Kriteria

Adapun tanaman yang akan dijadikan *alternative* untuk menentukan peluang usaha pertanian hortikultura ada 12 tanaman dengan komoditas sayuran yaitu:

Tabel 3. Data Alternatif

| No             | Kode           | Alternatif                 |     |
|----------------|----------------|----------------------------|-----|
| 1              | A1             | Tanaman Bawang Merah       |     |
| $\overline{2}$ | A2             | Tanaman Cabai Rawit Hijau  |     |
| 3              | A <sub>3</sub> | Tanaman Sawi Hijau         |     |
| 4              | A4             | Tanaman Terong Bulat Hijau |     |
| 5              | A5             | Tanaman Oyong/Gambas       |     |
| 6              | A6             | Tanaman Ketimun            |     |
| 7              | A7             | Tanaman Kacang Panjang     |     |
| 8              | A8             | Tanaman Bayam              | Rij |
| 9              | A9             | Tanaman Kangkung           |     |
| 10             | A10            | Tanaman Tomat              |     |
| 11             | A11            | Tanaman Kembang Kol        |     |
| 12             | A12            | Tanaman Peria/Pare         |     |

b). Menentukan *rating* kecocokan setiap *alternative* pada setiap kriteria. Tabel 4 menunjukkan *rating* kecocokan dari setiap kriteria. Nilai setiap *alternative* pada setiap kriteria diberikan berdasarkan data rill.

Tabel 4. Rating Kecocokan Setiap Alternatif

| Alternatif     |           |                | Kriteria |        |         |
|----------------|-----------|----------------|----------|--------|---------|
|                | K1        | K <sub>2</sub> | K3       | K4     | K5      |
| A <sub>1</sub> | 891.000   | 284.000        | 90       | 15.000 | 166,000 |
| A <sub>2</sub> | 1.183.000 | 230.000        | 90       | 25.000 | 145.000 |
| A <sub>3</sub> | 976.000   | 268,000        | 40       | 12.000 | 152.000 |
| A <sub>4</sub> | 1.011.000 | 196.000        | 30       | 12.000 | 164.000 |
| A <sub>5</sub> | 1.211.000 | 149.000        | 60       | 15.000 | 106.000 |
| A6             | 1.281.000 | 255.000        | 40       | 10.000 | 125.000 |
| A7             | 1.041.000 | 166.000        | 45       | 15.000 | 134.000 |
| A8             | 761.000   | 168,000        | 25       | 15.000 | 282.000 |
| A <sup>9</sup> | 776.000   | 168,000        | 30       | 10.000 | 132.000 |
| A10            | 991.000   | 248.000        | 60       | 15.000 | 127.000 |
| A11            | 941.000   | 193.000        | 45       | 15.000 | 257.000 |
| A12            | 891.0000  | 240.000        | 60       | 12.000 | 120.000 |

c). Melakukan perhitungan normalisasi dengan rumus (1).

Contoh :

Karena Kriteria K1 memiliki tipe kriteria *Cost,* maka nilai minimum-nya adalah Min(Xij)= 761.000. perhitungan normalisasinya adalah dengan membagi nilai minimum tersebut dengan nilai masing-masing *alternative* seperti berikut :

 $R_{1.1}$  Min  $X_{ii}$  /  $X_{ii}$  = 761.000 / 891.000 = 0.854  $R_{1.2}$  Min  $X_{ij} / X_{ij} = 761.000 / 1.183.000 = 0.643$  $R_{1.3}$  Min  $X_{ij} / X_{ij} = 761.000 / 976.000 = 0.780$  $R_{1.4}$  Min  $X_{ij}$  /  $X_{ij}$  = 761.000 / 1.011.000 = 0.753  $R_{1.5}$  Min  $X_{ij} / X_{ij} = 761.000 / 1.211.000 = 0.628$  $R_{1.6}$  Min  $X_{ij}$  /  $X_{ij}$  = 761.000 / 1.281.000 = 0.594  $R_{1.7}$  Min  $X_{ii} / X_{ii} = 761.000 / 1.041.000 = 0.731$ 

 $R_{1.8}$  Min  $X_{ij}$  /  $X_{ij}$  = 761.000 / 761.000 = 1.000  $R_{1.9}$  Min  $X_{ij} / X_{ij} = 761.000 / 776.000 = 0.981$  $R_{1.10}$  Min  $X_{ij}$  /  $X_{ij}$  = 761.000 / 991.000 = 0.768  $R_{1.11}$  Min  $X_{ij}$  /  $X_{ij}$  = 761.000 / 941.000 = 0.809  $R_{1.12}$  Min  $X_{ij} / X_{ij} = 761.000 / 891.000 = 0.854$ 

Jika kriteria memiliki tipe kriteria *Benefit* maka perhitungan normalisasinya adalah dengan membagi nilai masing-masing *alternative* dengan nilai maksimum.

d). Dari hasil perhitungan tersebut dapat dibuat matriks ternormalisasi sebagai berikut :

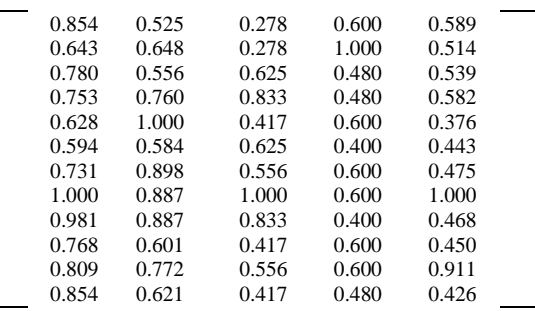

e). Menghitung Nilai Preferensi diperoleh dari perkalian nilai ternormalisasi dengan bobot kriteria untuk masing-masing *alternative* dengan rumus (2).

Contoh :

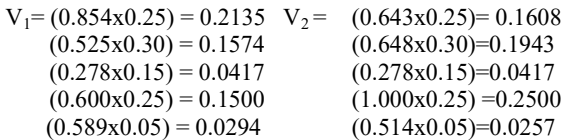

Perhitungan V3 sampai V12 dilakukan seperti perhitungan di atas, maka hasil perhitungan di atas bisa disajikan pada tabel berikut :

Tabel 5. Hasil Perhitungan Nilai Preferensi Metode SAW

| <b>Alternatif</b> |        |                | <b>Kriteria</b> |        |           |
|-------------------|--------|----------------|-----------------|--------|-----------|
|                   | K1     | K <sub>2</sub> | K3              | K4     | <b>K5</b> |
| A <sub>1</sub>    | 0.2135 | 0.1574         | 0.0417          | 0.1500 | 0.0294    |
| A <sub>2</sub>    | 0.1608 | 0.1943         | 0.0417          | 0.2500 | 0.0257    |
| A <sub>3</sub>    | 0.1949 | 0.1668         | 0.0938          | 0.1200 | 0.0270    |
| A <sub>4</sub>    | 0.1882 | 0.2281         | 0.1250          | 0.1200 | 0.0291    |
| A <sub>5</sub>    | 0.1571 | 0.3000         | 0.0625          | 0.1500 | 0.0188    |
| A6                | 0.1485 | 0.1753         | 0.0938          | 0.1000 | 0.0222    |
| A7                | 0.1828 | 0.2693         | 0.0833          | 0.1500 | 0.0238    |
| A8                | 0.2500 | 0.2661         | 0.1500          | 0.1500 | 0.0500    |
| A <sup>9</sup>    | 0.2452 | 0.2661         | 0.1250          | 0.1000 | 0.0234    |
| A10               | 0.1920 | 0.1802         | 0.0625          | 0.1500 | 0.0225    |
| A11               | 0.2022 | 0.2316         | 0.0833          | 0.1500 | 0.0456    |
| A12               | 0.2135 | 0.1863         | 0.0625          | 0.1200 | 0.0213    |

3.2. Penerapan Metode *Promethee*

Nilai yang digunakan dalam perhitungan metode *promethee* didapat dari perhitungan nilai preferensi metode SAW.

a). Menentukan Fungsi Preferensi dan Menghitung Nilai Preferensi.

Kriteria yang telah ada kemudian dihitung nilai dan indeks preferensinya dengan rumus Kriteria Biasa *(Usual Criterion)*

$$
P(d) = \begin{cases} 0 & \forall d \le 0 \\ 1 & \forall d > 0 \end{cases}
$$
 (8)

Keterangan :

P(d) : Fungsi selisih kriteria antar alternatif

∀ : Untuk setiap alternatif

d : Selisih nilai kriteria  ${d = f (a) - f (b)}$ 

Pada tahap ini dilakukan perbandingan antara satu alternatif dengan alternatif lainnya, dengan cara mengurangkan nilai alternatif pertama dengan alternatif kedua, kemudian dihitung preferensinya.

Contoh perbandingan untuk kriteria K1

$$
(A1, A2):d = A1-A2 d = 0.2135 - 0.1608 = 0.0527
$$
  
d > 0 maka P(d) = 1

$$
(A2, A1):d = A2-A1 d = 0.1608 - 0.2135 = -0.0527
$$
  
d \le 0 maka P(d) = 0

$$
(A1, A3):d = A1 - A3 d = 0.2135 - 0.1949 = 0.0186
$$
  
d > 0 maka P(d) = 1

$$
(A3, A1):d = A3 - A1 d = 0.1949 - 0.2135 = -0.0186
$$
  

$$
d \le 0 \text{ maka } P(d) = 0
$$

$$
(A1, A4):d= A1 - A4 d = 0.2135 - 0.1882 = 0.0253
$$
  
d > 0 maka P(d) = 1

$$
(A4, A1):d = A4 - A1 d = 0.1882 - 0.2135 = -0.0253
$$
  

$$
d \le 0 \text{ maka } P(d) = 0
$$

$$
(A1, A5):d = A1 - A5 d = 0.2135 - 0.1571 = 0.0564
$$
  
d > 0 maka P(d) = 1

$$
(A5, A1):d = A5 - A1 d = 0.1571 - 0.2135 = -0.0564
$$
  

$$
d \le 0 \text{ maka } P(d) = 0
$$

$$
(A1, A6):d = A1 - A6 d = 0.2135 - 0.1485 = 0.0650
$$
  
d > 0 maka P(d) = 1

$$
(A6, A1):d = A6 - A1 d = 0.1485 - 0.2135 = 0.0650
$$
  

$$
d \le 0 \text{ maka } P(d) = 0
$$

- $(A1, A7)$ : d = A1 A7 d = 0.2135 0.1828 = 0.0308  $d > 0$  maka  $P(d) = 1$
- $(A7, A1)$ :  $d = A7 A1$   $d = 0.1828 0.2135 = -0.0308$  $d \leq 0$  maka  $P(d) = 0$
- $(A1, A8)$ : d = A1–A8 d = 0.2135 0.2500=-0.0365  $d < 0$  maka  $P(d) = 0$
- $(A8, A1)$ : d = A8 A1 d = 0.2500 0.2135=  $d > 0$  maka  $P(d) = 1$
- $(A1, A9)$ : d = A1 A9 d = 0.2135 0.2452 =  $d \leq 0$  maka  $P(d) = 0$
- $(A9, A1)$ : d = A9 A1 d = 0.2452 0.2135=  $d > 0$  maka  $P(d) = 1$
- $(A1, A10)$ :  $d = A1 A10 d = 0.2135 0.192$
- $=0.0215$  d > 0 maka P(d) = 1

 $(A10, A1)$ :  $d = A10 - A1 d = 0.1920 - 0.213$  $= -0.0215$  d < 0 maka P(d) = 0

 $(A1, A11)$ :  $d = A1 - A11$   $d = 0.2135 - 0.2022$  $=0.0113$  d > 0 maka P(d) = 1  $(A11, A1)$ : d = A11 - A1 d = 0.2022–0.2135  $= -0.0113$  d  $\leq 0$  maka P(d) = 0  $(A1, A12)$ : d = A1 - A12 d = 0.2135-0.2135  $= 0$  d  $\leq 0$  maka P(d) = 0  $(A12, A1)$ : d = A12 - A1 d = 0.2135 - 0.2135  $d \le 0$  maka P(d) = 0

dan seterusnya dilakukan perbandingan antara alternatif A2-A3 dan seterusnya, perbandingan A3- A4 dan seterusnya, perbandingan A4-A5 dan seterusnya, perbandingan A5-A6 dan seterusnya., perbandingan A6-A7 dan seterusnya, perbandingan A7-A8 dan seterusnya, perbandingan A8-A9 dan seterusnya, perbandingan A9-A10 dan seterusnya, perbandingan A10-A11 dan seterusnya, perbandingan A11-A12 dan seterusnya.

nilai b). Menghitung Indeks Preferensi.

Hasil dari perhitungan nilai preferensi kemudian akan dihitung kembali untuk mendapatkan indeks preferensi dengan menggunakan rumus (4).

Tabel 6. Indeks Preferensi

| Alternatif | k1       | k2             | k3       | k4           | k5           | Jml/5    | Hasil        |
|------------|----------|----------------|----------|--------------|--------------|----------|--------------|
| A1, A2     | 1        | $\mathbf{0}$   | $\theta$ | $\mathbf{0}$ | 1            | 2/5      | 0.4          |
| A2, A1     | $\theta$ | 1              | $\theta$ | 1            | $\Omega$     | 2/5      | 0.4          |
| A1, A3     | 1        | $\overline{0}$ | 0        | 1            | 1            | 3/5      | 0.6          |
| A3, A1     | $\theta$ | 1              | 1        | $\mathbf{0}$ | $\theta$     | 2/5      | 0.4          |
| A1, A4     | 1        | 0              | $\theta$ | 1            | 1            | 3/5      | 0.6          |
| A4,A1      | $\theta$ | 1              | 1        | $\theta$     | $\theta$     | 2/5      | 0.4          |
| A1, A5     | 1        | $\theta$       | $\theta$ | $\theta$     | 1            | 2/5      | 0.4          |
| A5, A1     | $\theta$ | 1              | 1        | $\theta$     | $\theta$     | 2/5      | 0.4          |
| A1,A6      | 1        | $\overline{0}$ | $\theta$ | 1            | 1            | 3/5      | 0.6          |
| A6, A1     | $\theta$ | 1              | 1        | $\theta$     | $\theta$     | 2/5      | 0.4          |
| A1, A7     | 1        | $\overline{0}$ | 0        | $\mathbf{0}$ | 1            | 2/5      | 0.4          |
| A7,A1      | $\theta$ | 1              | 1        | $\theta$     | 0            | 2/5      | 0.4          |
| A1, A8     | $\theta$ | $\theta$       | 0        | $\theta$     | 0            | $\theta$ | $\mathbf{0}$ |
| A8, A1     | 1        | 1              | 1        | $\theta$     | 1            | 4/5      | 0.8          |
| A1,A9      | $\theta$ | $\theta$       | $\theta$ | 1            | 1            | 2/5      | 0.4          |
| A9, A1     | 1        | 1              | 1        | $\theta$     | $\theta$     | 3/5      | 0.6          |
| A1, A10    | 1        | $\theta$       | $\theta$ | $\theta$     | 1            | 2/5      | 0.4          |
| A10, A1    | $\theta$ | 1              | 1        | $\theta$     | $\theta$     | 2/5      | 0.4          |
| A1, A11    | 1        | $\theta$       | 0        | $\theta$     | $\Omega$     | 1/5      | 0.2          |
| A11,A1     | $\theta$ | 1              | 1        | $\theta$     | 1            | 3/5      | 0.6          |
| A1, A12    | $\theta$ | $\theta$       | 0        | 1            |              | 2/5      | 0.4          |
| A12,A1     | 0        | 1              | 1        | $\mathbf{0}$ | $\mathbf{0}$ | 2/5      | 0.4          |

Dari perhitungan indeks preferensi di atas dapat disajikan dalam bentuk Tabel 7.

Tabel 7. Tabel Indeks Preferensi

| ——11.11.11.1                                             |  |  |  |  |  | al a2 a3 a4 a5 a6 a7 a8 a9 a10 a11 a12           |  |
|----------------------------------------------------------|--|--|--|--|--|--------------------------------------------------|--|
| $=0.0365$ al 0 0.4 0.6 0.6 0.4 0.6 0.4 0 0.4 0.4 0.2 0.4 |  |  |  |  |  |                                                  |  |
| $-0.0316$                                                |  |  |  |  |  | a2 0.4 0 0.4 0.2 0.6 0.8 0.4 0.2 0.4 0.6 0.2 0.6 |  |
|                                                          |  |  |  |  |  | a3 0.4 0.6 0 0.2 0.6 0.6 0.6 0 0.4 0.6 0.2 0.4   |  |
| $= 0.0316$                                               |  |  |  |  |  | a4 0.4 0.8 0.6 0 0.6 1 0.6 0 0.4 0.6 0.2 0.6     |  |
| 0                                                        |  |  |  |  |  | a5 0.4 0.4 0.4 0.4 0 0.6 0.2 0.2 0.4 0.2 0.2 0.4 |  |
|                                                          |  |  |  |  |  | a6 0.4 0.2 0.2 0 0.4 0 0.2 0 0 0.2 0.2 0.4       |  |
| 5                                                        |  |  |  |  |  | a7 0.4 0.6 0.4 0.4 0.6 0.8 0 0.2 0.6 0.6 0.2 0.8 |  |
|                                                          |  |  |  |  |  |                                                  |  |

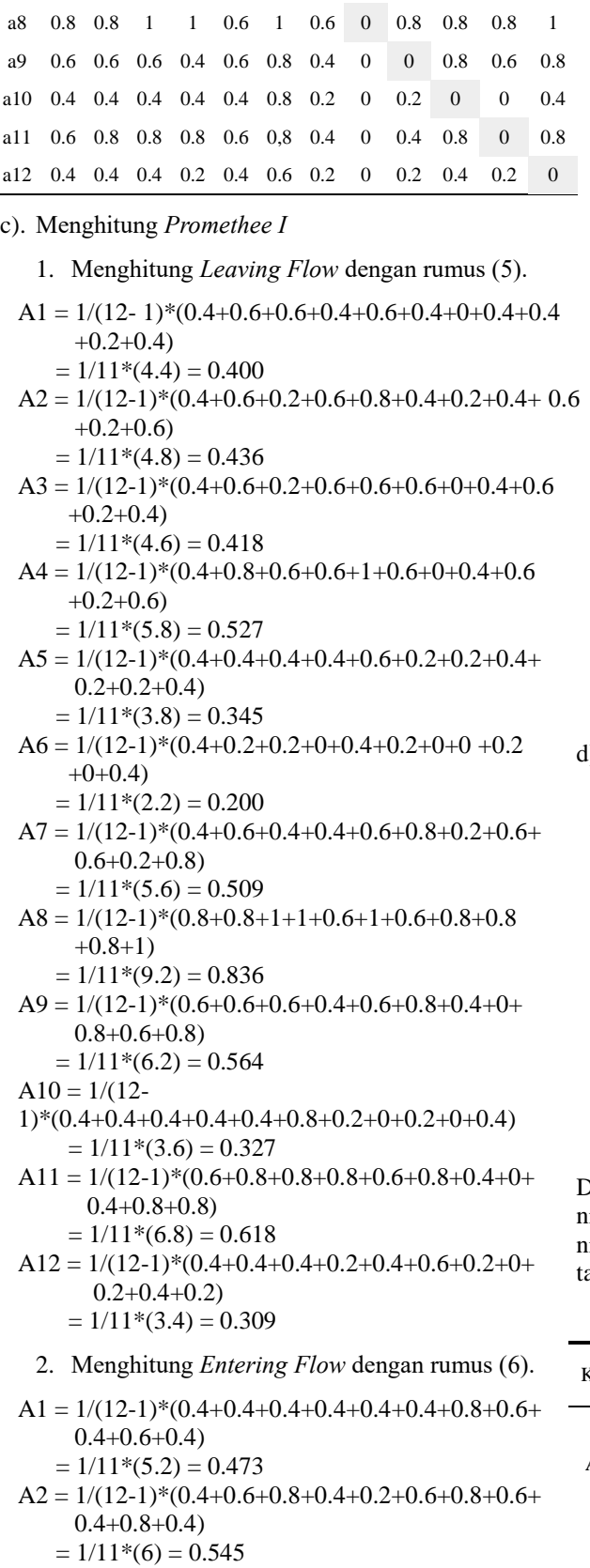

L

 $A3 = 1/(12-1)*(0.6+0.4+0.6+0.4+0.2+0.4+1+0.6+$  0.4+0.8+0.4)  $= 1/11*(5.8) = 0.527$  $A4 = 1/(12-1)*(0.6+0.2+0.2+0.4+0+0.4+1+0.4+$ 

 $0.4+0.8+0.2$  $= 1/11*(4.6) = 0.418$ A5 = 1/(12-1)\*(0.4+0.6+0.6+0.6+0.4+0.6+0.6+0.6+ 0.4+0.6+0.4)  $= 1/11*(5.8) = 0.527$  $A6 = 1/(12-1)*(0.6+0.8+0.6+1+0.6+0.8+1+0.8+$  $0.8+0.8+0.6$  $= 1/11*(8.4) = 0.764$  $A7 = 1/(12-1)*(0.4+0.4+0.6+0.6+0.2+0.2+0.6+0.4+$  $0.2+0.4+0.2$  $= 1/11*(4.2) = 0.382$  $A8 = 1/(12-1)*(0+0.2+0+0+0.2+0+0.2+0+0+0+0)$  $= 1/11*(0.6) = 0.055$  $A9 = 1/(12-1)*(0.4+0.4+0.4+0.4+0.4+0+0.6+0.8+$  $0.2+0.4+0.2$  $= 1/11*(4.2) = 0.382$  $A10 = 1/(12-$ 1)\*(0.4+0.6+0.6+0.6+0.2+0.2+0.6+0.8+0.8+0.8+0.4)  $= 1/11*(6) = 0.545$  $A11 = 1/(12-$ 1)\*(0.2+0.2+0.2+0.2+0.2+0.2+0.2+0.8+0.6+0+0.2)  $= 1/11*(3) = 0.273$ 

- $A12 = 1/(12 -$ 1)\*(0.4+0.6+0.4+0.6+0.4+0.4+0.8+1+0.8+0.4+0.8)  $= 1 / 11 * (6.6) = 0.600$
- d). Menghitung *Promethee II (Net Flow)* dengan rumus (7).

 $A1 = 0.400 - 0.473 = -0.073$  $A2 = 0.436 - 0.545 = -0.109$  $A3 = 0.418 - 0.527 = -0.109$  $A4 = 0.527 - 0.418 = 0.109$  $A5 = 0.345 - 0.527 = -0.182$  $A6 = 0.200 - 0.764 = -0.564$  $A7 = 0.509 - 0.382 = 0.127$  $A8 = 0.836 - 0.055 = 0.781$  $A9 = 0.564 - 0.382 = 0.182$  $A10 = 0.327 - 0.545 = -0.218$  $A11 = 0.618 - 0.273 = 0.345$  $A12 = 0.309 - 0.600 = 0.291$ 

Dari hasil perhitungan *Net Flow* diatas, maka diperoleh nilai tertinggi yaitu A8 atau Tanaman Bayam dengan nilai 0.781 atau 78.1% seperti yang ditunjukan pada abel 8 di bawah ini:

Tabel 8. Hasil Perangkingan

| Kode           | Nama Tanaman               | Net<br>Flow | Persen<br>tase | Rank |
|----------------|----------------------------|-------------|----------------|------|
| A8             | Tanaman Bayam              | 0.781       | 78.1 %         | 1    |
| A11            | Tanaman kembang kol        | 0.345       | 34.5 %         | 2    |
| A <sub>9</sub> | Tanaman Kangkung           | 0.182       | 18.2 %         | 3    |
| A7             | TanamanKacang Panjang      | 0.127       | 12.7 %         | 4    |
| A4             | Tanaman Terong Bulat Hijau | 0.109       | 10.9%          | 5    |
| A1             | Tanaman Bawang Merah       | $-0.073$    | $-7.3%$        | 6    |
| A2             | Tanaman Cabai Rawit Hijau  | $-0.109$    | $-10.9%$       | 7    |

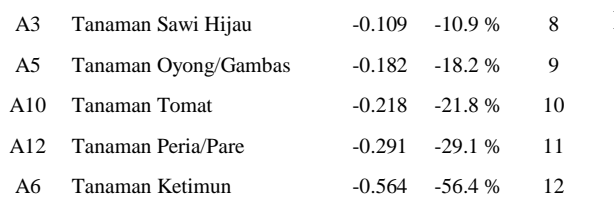

Dari hasil perangkingan tersebut, tanaman Bayam dapat dijadikan pilihan prioritas peluang usaha pertanian hortikultura di Kabupaten Karawang data bulan juni dengan kriteria dari modal awal minimal, biaya operasional yang rendah, masa panen lebih cepat, harga jual yang normal sehingga menghasilkan keuntungan yang lebih besar. Sedangkan untuk pilihan berikutnya bisa dilihat pada Tabel 8 sesuai dengan hasil perangkingan.

# **4. Kesimpulan**

Sistem pendukung keputusan menentukan peluang usaha pertanian hortikultura dengan menggunakan metode *simple additive weighting,* perhitungan nilai setiap kriteria, bobot kriteria dan tipe kriteria dapat ditentukan sendiri oleh *user* dan metode *promethee* digunakan untuk proses penentuan urutan prioritas. Hasil dari perhitungan tersebut menghasilkan nilai terbesar yang dijadikan prioritas yakni tanaman bayam sebesar 78.1%, hal ini berdasarkan data yang diolah pada bulan juni 2019 di Kabupaten Karawang dengan luas lahan sampel 23 x 2 meter. Hasil perhitungan ini mungkin akan berbeda untuk setiap daerah tergantung pada waktu nilai 5 kriteria yang dimasukan ke SPK mengikuti fluktuasi dari keadaan ekonomi. Pengembangan penelitian selanjutnya dapat dengan menambahkan lebih dari 5 kriteria misalnya menambahkan kriteria tempat/kondisi alam, cuaca sedangkan untuk jenis *alternative* tanaman bisa ditambahkan lebih dari 12 macam tanaman.

#### **Daftar Rujukan**

- [1] A. Bembi Akbar Serawai, "Analisis Usaha Pertanian Brokoli ( Brassica Oleracea L )," *Anal. Usaha Pertan. Brokoli (Brassica Oleracea L)*, vol. 1, pp. 246–259, 2017.
- [2] D. Rianto, B. Suyadi, and T. Kartini, "Perilaku kreatif dan inovatif petani dalam usaha budidaya buah belimbing di kelurahan karangsari kecamatan sukorejo kota blitar," *Perilaku Kreat. dan Inov. petani dalam usaha Budid. buah belimbing di kelurahan karangsari Kec. sukorejo kota blitar*, vol. 12, no. 1, pp. 105–108, 2018.
- [3] K. P. D. J. Holtikultura, "Kinerja 2018," Jakarta, 2018.
- M. T. Az and S. Wijono, "Sistem Pendukung Keputusan untuk Investasi Perumahan Area Malang Menggunakan Algoritma Bayesian," *Sist. Pendukung Keputusan untuk Investasi Perumah. Area Malang Menggunakan Algoritm. Bayesian*, vol. 8, no. 1, pp. 13–18, 2014.
- [5] E. Turban, J. E. Aronson, and T. Liang, *Decision Support Systems and Intelligent Systems*, 7th ed. New Delhi: Prentice Hall Of India, 2005.
- [6] H. Priatna, J. Mulyana, and Dedih, "Perbandingan metode SMÅRT dan Simple Additive Weighting (SAW) dalam menentukan karyawan tetap berbasis web," *UNSIKA Syntax J. Inform.*, vol. 5, no. 1, pp. 53–85, 2016.
- [7] D. Kurniawan, A. B. Purba, and D. Dedih, "Menentukan Pemenang Konvensi Quality Improvement Circle Dengan Metode Weighted Product Dan Simple Additive Weighting," *Ilk. J. Ilm.*, vol. 10, no. 1, p. 1, 2018.
- [8] J. P. B. and PH.Vincke, "A Preference Ranking Organisation Method (The PROMETHEE Method for Multiple Criteria Decision-Making)," *Manage. Sci.*, vol. 31, no. 6, pp. 647–656, 2011.
- [9] E. Ningsih, "Sistem Pendukung Keputusan Menentukan Peluang Usaha Makanan yang Tepat Menggunakan Weighted Product(WP) Berbasis Web," vol. 9, pp. 244–254, 2017.
- [10] G. J. Maulany, "Sistem Pendukung Keputusan untuk Menentukan Penilaian Kelayakan Usaha ... (Maulany)," *Sist. Pendukung Keputusan untuk Menentukan Penilai. Kelayakan Usaha*, vol. 2, pp. 214–219, 2014.
- [11] E. Novida, H. Sunandar, and I. Pendahuluan, "Sistem pendukung keputusan pemilihan produk lensa kacamata menggunakan metode promethee ii," vol. 17, pp. 71–78, 2018.
- [12] Dicky Nofriansyah, *konsep Data Mining VS Sistem Pendukung Keputusan*. Sleman, 2014.